## collagen binding

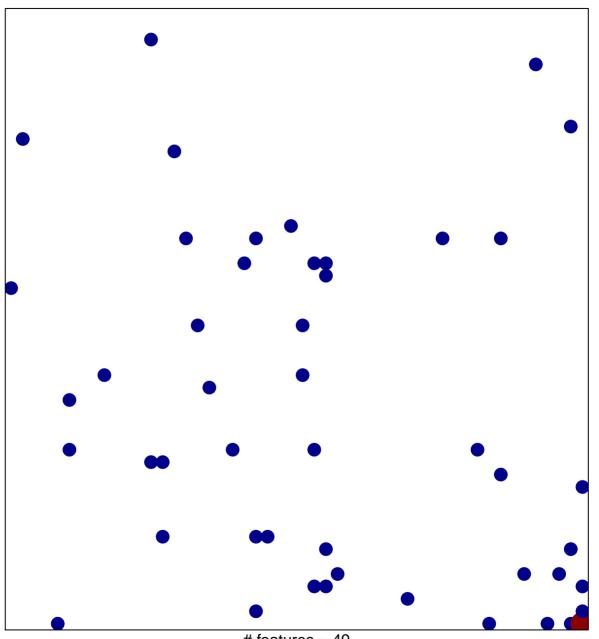

# features = 49 chi-square p = 0.8

## collagen binding

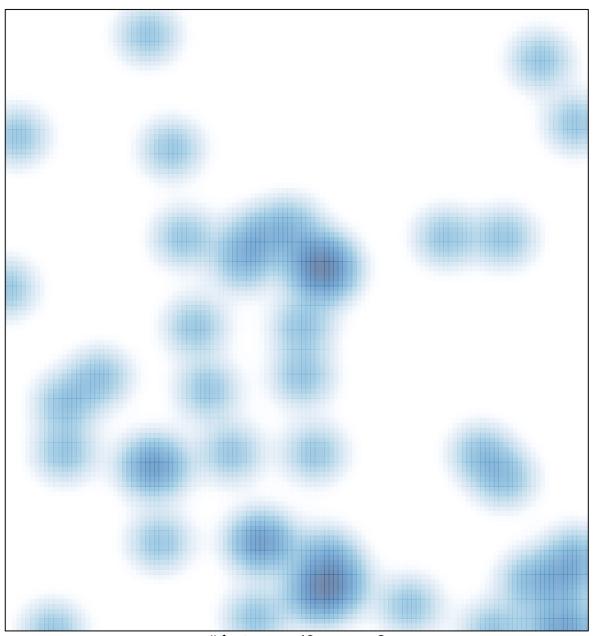

# features = 49 , max = 2